#### **BAB IV**

#### **Metede Penelitian**

### **A. Lokasi Penelitian**

Lokasi penelitian adalah sungai Opak-Oyo yang memiliki luas daerah aliran sungai (DAS) Opak-Oyo mencakup 138,052.64 Ha (BPDAS Serayuopakprogo). Secara administrasi daerah penelitian berada di Provinsi Jawa Tengah dan Daerah Istimewa Yogyakarta yang meliputi Kabupaten Sleman, Kabupaten Bantul dan Kota Yogyakarta . Posisi DAS Opak-Oyo secara gografis berbatasan dengan DAS Progo di bagian barat, DAS Bengawan Solo di bagian timur laut, lereng Gunung Merapi di bagian utara, pertemuan sungai Opak-Oyo di bagian selatan.

### **B. Bahan Penelitian**

Data yang digunakan pada analisis adalah data sekunder, berikut merupakan data yang diperoleh dengan cara mengunduh data dari internet yaitu berupa data (Lampiran A):

a. ASTER GDEM Versi 2.0

Data DEM dapat di download di situs earthexplorer.com dengan membuat akun terlebih dahulu, berikut karakteristik ASTER GDEM : Tabel 4.1 karakteristik ASTER GDEM

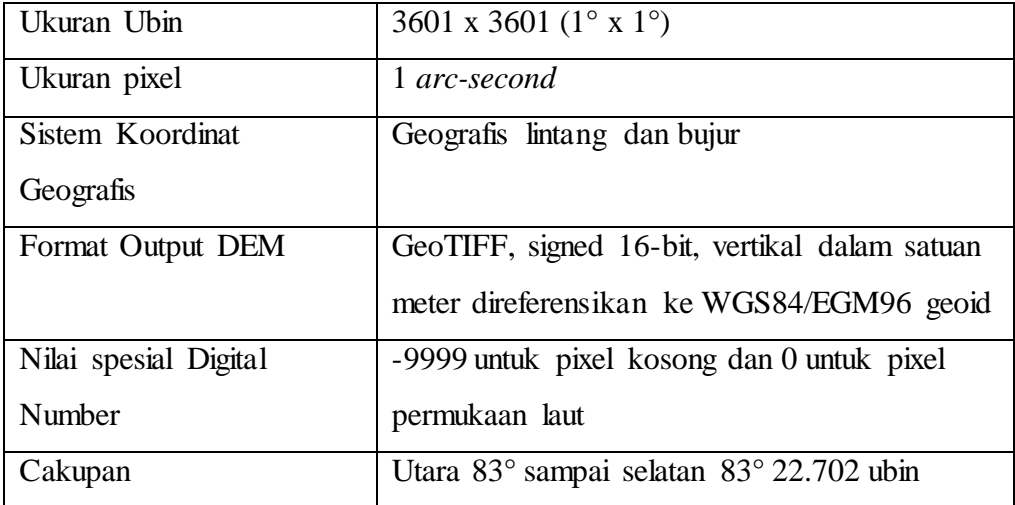

(Sumber : ASTER Global DEM 2 Redme)

- b. Peta kontur, batas administrasi, tatagunalahan, dan jenis tanah provinsi Jawa Tengah dan DI Yogyakarata, diperoleh dari Badan Informasi Geospasial (BIG)
- c. Peta jeajaring sungai Jawa tengah dan DI Yogyakarta, diperoleh dari BIG dan BPDAS Serayu Opak Progo
- d. Peta batas DAS Opak-Oyo, diperoleh dari BPDAS Serayu Opak Progo.

# **C. Alat Penelitian**

- 1. PC atau Laptop yang digunakan berspesifikasi terhadap software ArcGIS Desktop 10.1 dan Microsoft Office 2013.
- 2. Software ArcMap 10.1 (ArcGIS Desktop 10.1), digunakan untuk melakukan pengolahan data DEM dan analisis hidrologi.
- 3. Software Microsoft Excel 2013, digunakan untuk melakukan rekap data hasil analisis ArcGIS Desktop 10.1.
- 4. Software Microsoft Word 2013, digunakan untuk menyimpulkan hasil analisis.

# **D. Tahapan Penelitian**

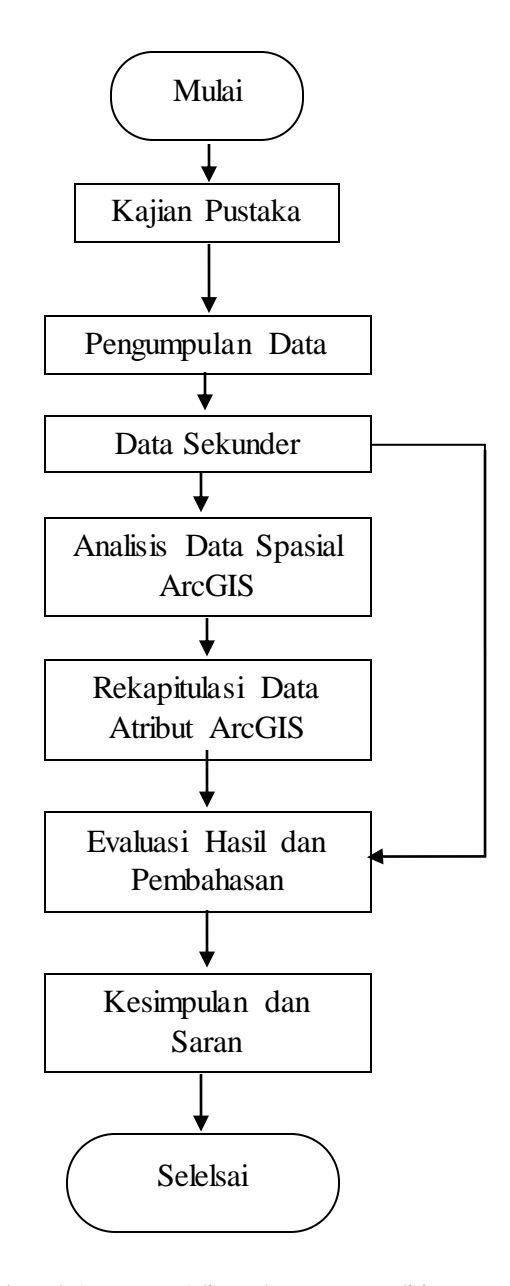

Gambar 4.1 Bagan Alir Tahapan Penelitian

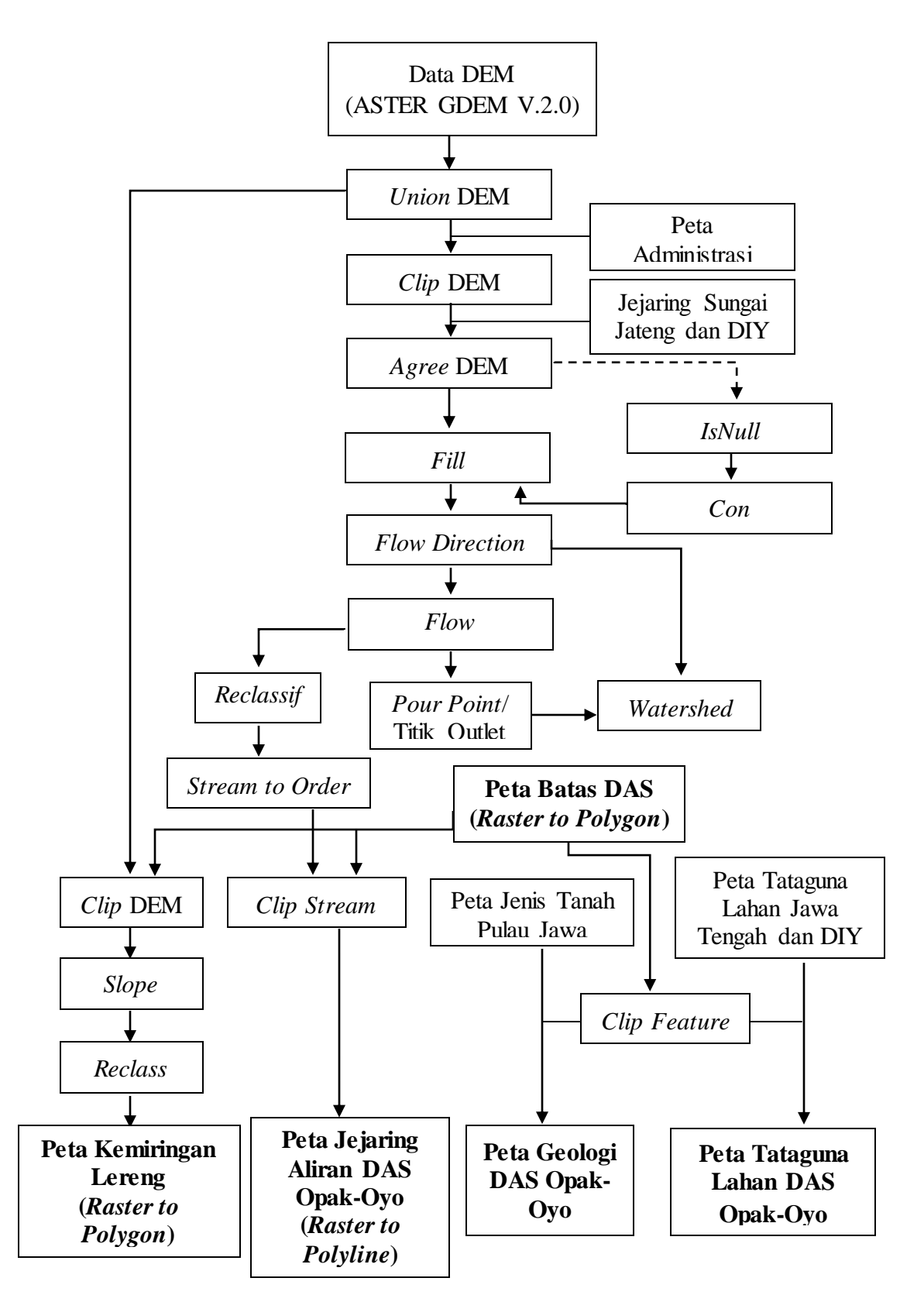

Gambar 4.2 Bagan Alir Tahapan Analisis Spasial

#### *E.* **Analisis Hasil**

1. Delineasi Batas DAS

Untuk mendelineasi batas DAS digunakan tool *Watershed* yang mampu menetukan wilayah suatu DAS berdasarkan arah aliran dan titik outletnya. Berikut merupakan langkah-langkah untuk memperoleh delineasi batas DAS menggunakan tool *Watershed* menggunakan data DEM (Lampiran B).

a. Download Data DEM

Proses Download dilakukan pada situs [www.earthexplorer.com](http://www.earthexplorer.com/) yang menyediakan data DEM dari GDEM ASTER versi 2.0 per 1 luasan dengan satuan derajat atau  $1,1664\times10^{10}$  m<sup>2</sup>.

b. Mempersiapkan DEM

Untuk melakukan penggabungan data DEM yang saling bertetangga, pengguna dapat menggunakan tool *Mosaic to New Raster* yang terdapat pada *toolbox*. Tool ini berfungsi menyatukan beberapa data raster yang saling bertetangga dan identik, kemudian menyimpannya sebagai data raster yang baru. Berikut adalah hal-hal yang perlu diperhatikan dalam pengisian informasi untuk analisis,

- 1) *Input raster* diisi data-data DEM (raster) yang akan digabungkan
- 2) Nama DEM (raster) baru diisi disertai ekstensinya yaitu ".tif"
- 3) *Number of band* diisi 1, karena DEM akan terdiri dari 1 *band*.

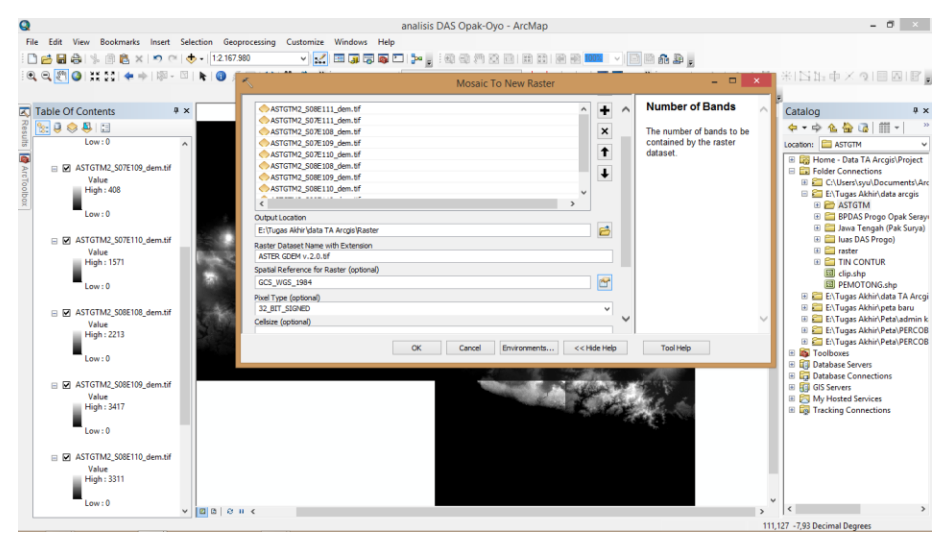

Gambar 4.3 Kotak Dialog Input Data Tool *Mosaic to New Raster*

Sedangkan untuk melakukan pemotongan pada data raster, pengguna dapat memilih beberapa metode *clip* yang terdapat pada *toolbox*. Pilihan yang paling efisien, mudah dan cepat adalah dengan metode koordinat (*extract by polygon* atau *extract by rectangle*) dan metode topeng (*extract by mask*). Tool *extract by mask* berfungsi memotong atau mengclip raster berdasarkan wilayah dari *mask* atau topeng yang dapat berupa data *feature* ataupun raster. Berikut adalah beberapa hal yang perlu diperhatikan dalam pengisian informasi untuk analisis,

- 1) *Input raster* diisi data DEM yang akan dipotong,
- 2) *Input mask* diisi data batas administrasi Jawa Tengah dan DI Yogyakarta, dikarenakan wilayah analisis DAS Opak-Oyo berada di provinsi Jawa Tengah dan DI Yogyakarta,

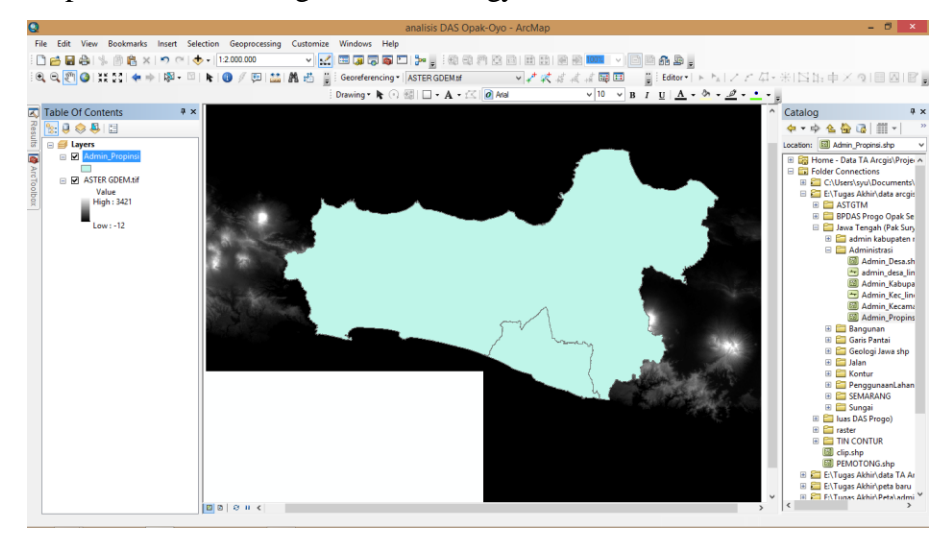

Gambar 4.4 Peta Administrasi dan Data DEM

Menggabungkan dan memotong data DEM terkadang akan menemukan masalah *NoData* atau dengan kata lain beberapa piksel tidak memiliki nilai atau kosong. Untuk mengatasi masalah tersebut, dapat digunakan tool *IsNull* dan *Con*.

Tool *IsNull* berfungsi mengubah nilai piksel *NoData* menjadi 1 dan piksel yang tersisa menjadi 0. Dimana *input raster* yang digunakan adalah data DEM yang telah dipotong/diclip.

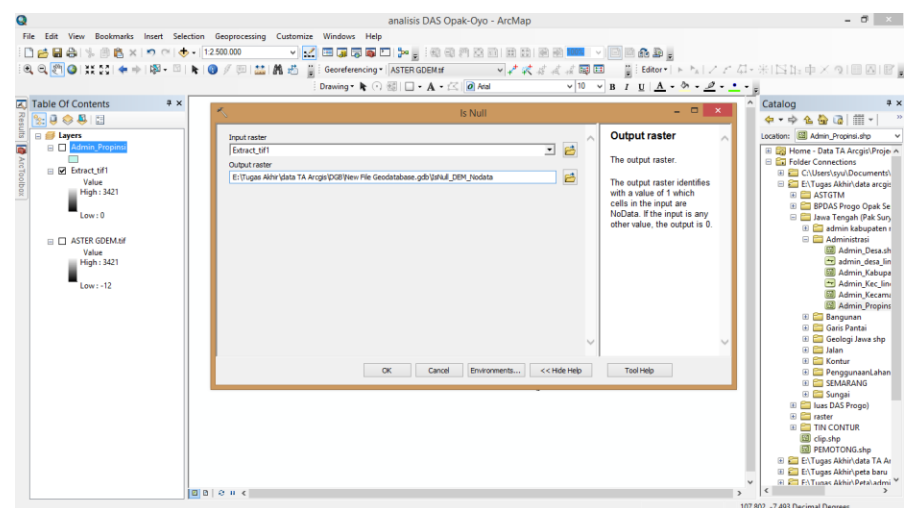

Gambar 4.5 Kotak Dialog Input Data Tool *IsNull*

Kemudian tool *Con* berfungsi melakukan kondisi atau logika *if* (jika) yang sangat identik dengan formula/logika *if* pada Ms. Excel. Dimana,

- 3) *Input conditional raster,* pilih raster yang akan dikondisikan, hasil analisis *IsNull* dimasukkan mengingat data hasil *IsNull* telah terbagi menjadi 2 nilai (0 dan 1).
- 4) *Expression (optional),* masukkan logika, formula, atau ekspresi nilai. Pada data *IsNull* dapat tulis "value=0", hal ini dikarenakan nilai 0 pada data *IsNull* merupakan wilayah yang akan diinput dengan nilai DEM yang asli.
- 5) *Input true raster or constant value,* diisi data DEM yang asli, hal ini dikarenakan logika yang digunakan adalah jika nilai dari raster (*IsNull*) adalah 0, maka nilainya akan berubah sesuai dengan *input true raster* (DEM asli).
- 6) *Input false raster or constant value (optional),* dimasukkan nilai (0). Dapat juga memasukkan referensi DEM lain sebagai pengganti nilai dari piksel yang kosong. Jika nilai dari raster *IsNull* adalah selain 0, maka nilai/value akan dianggap salah (*false*) dan kemudian akan diganti nilai pikselnya berdasarkan *Input false raster or constant value*.

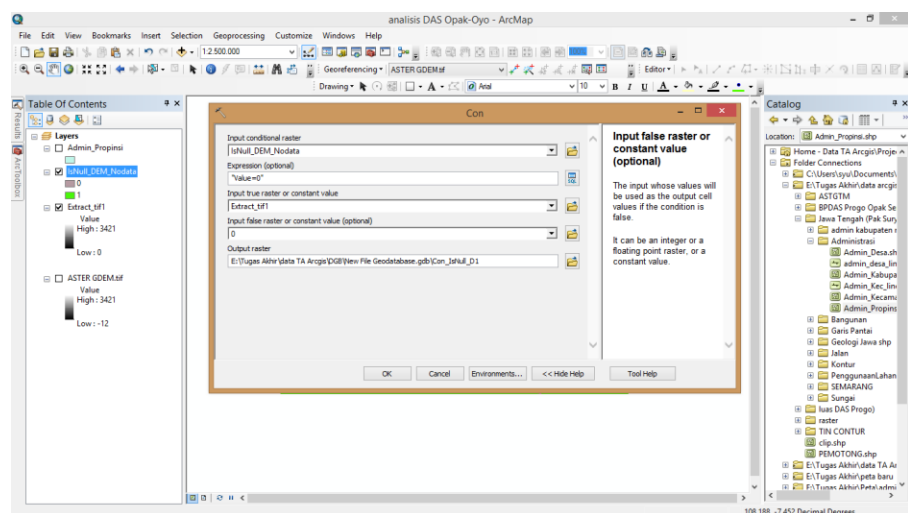

### Gambar 4.6 Kotak Dialog Input Data Tool *Con*

Maka semua piksel yang kosong (NoData) akan diganti nilainya dengan 0 (nol).

# c. Analisis Aliran

Dalam melakukan analisis aliran, digunakan tool *Flow Direction* untuk menentukan arah aliran dan tool *Flow Accumulation* untuk menentukan nilai akumulasi aliran. Namun sebelum menentukan arah aliran, terlebih dahulu harus melakukan pengisian pada beberapa piksel yang memiliki nilai lebih kecil dibandingkan dengan piksel disekitarnya. Hal ini dapat dilakukan dengan menggunakan tool *Fill*. *Input raster* yang digunakan pada tool *Fill* adalah data DEM yang telah siap dan tanpa kerusakan pada piksel-pikselnya, baik melalui tahapan rekondisi ataupun tidak.

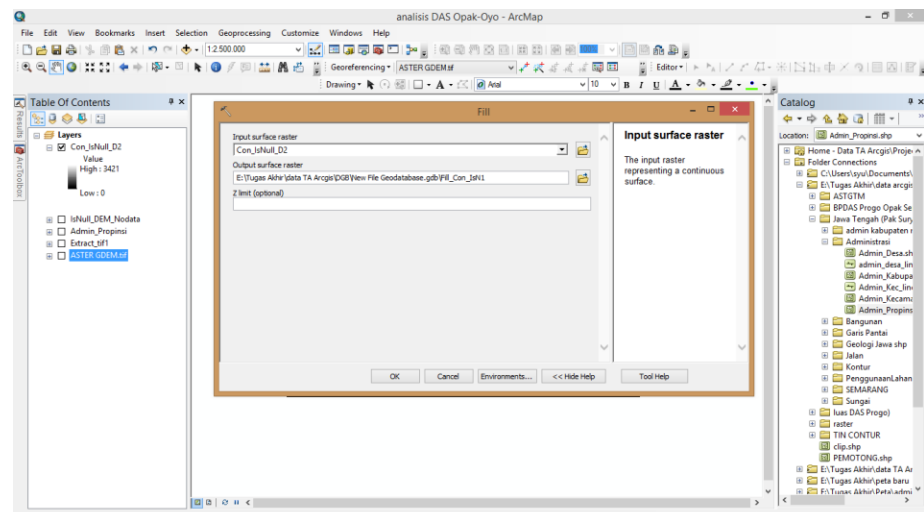

Gambar 4.7 Kotak Dialog Input Data Tool *Fill*

Kemudian dilakukan analisis arah aliran menggunakan tool *Flow Direction* dengan *Input raster* adalah data DEM yang telah melewati analisis *Fill*.

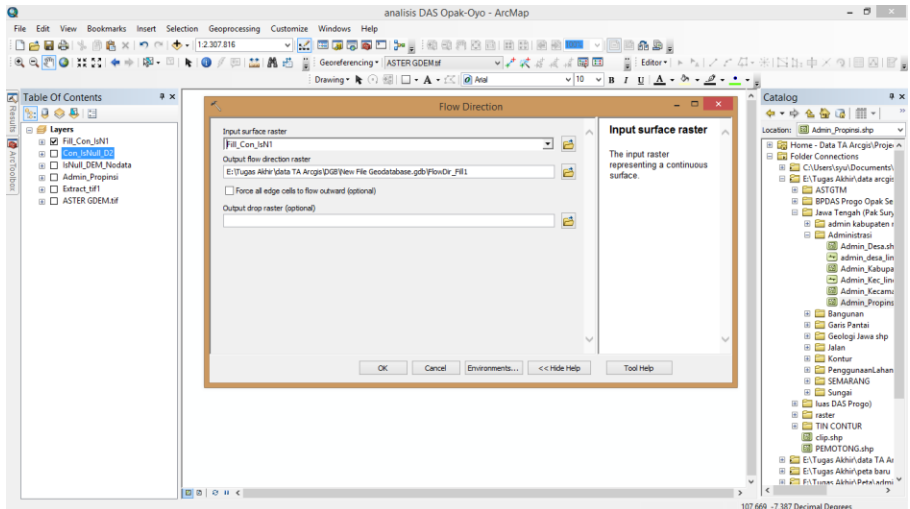

Gambar 4.8 Kotak Dialog Inpt Data Tool *Flow Direction*

Untuk analisis akumulasi aliran menggunakan tool *Flow Accumulation* dengan hasil analisis *Flow Direction* sebagai *Input Raster* yang digunakan.

|                                                                                    | analisis DAS Opak-Oyo - ArcMap                                                                                                    | $ \theta$ $\times$                                                                                                    |
|------------------------------------------------------------------------------------|----------------------------------------------------------------------------------------------------|----------------------------------------------------------------------------------------------------|
| File Edit View Bookmarks Insert Selection Geoprocessing Customize Windows Help     |                                                                                                    |                                                                                                    |
| □台目台  % 曲島 ×   の ○   ◆ •   1:1250.000                                              | ▼区田原原原口》   地名共和国田南田田田区   101 ×   日本出す                                                                                                    |                                                                                                    |
| 9970                                                                               | ▼#成武武武國国 日日deter→トな1ノアム·米IN出車×91回図I図。<br><b>M</b> <sup>E</sup> Georeferencing ASTER GDEM of                                                                                                    |                                                                                                    |
|                                                                                    | $\vee$ 10 $\vee$ B I U $\underline{A}$ $\cdot$ $\underline{\emptyset}$ $\cdot$ $\underline{\emptyset}$ $\cdot$ $\underline{\bullet}$ $\cdot$ $\underline{\bullet}$<br>Drawing • k ⊙ B   □ • A • ≤   Ø Aral |                                                                                                    |
| <b>A</b> Table Of Contents<br># x                                                  | <b><i><u>RESPONSE PARA PRODUCT</u></i></b>                                                                                                    | Catalog<br>$9 \times$                                                                                                    |
|                                                                                    | <b>Flow Accumulation</b>                                                                                                    | 中 中 色色 国 图 -                                                                                                    |
| <b>□ ■ Layers</b><br>El & FlowDir FillDEM<br>⊞ Fill_Con_IsN1<br>File Con IsNull D2 | <b>Output accumulation</b><br>Input flow direction raster<br>raster<br>그 년<br>FlowDir_FillDEM<br>Output accumulation raster<br>The output raster that                                                      | Location: El Admin_Propinsi.shp<br>E Ca Home - Data TA Arcgis\Proje- ^<br>Folder Connections                                                                                                    |
| <b>ArcToolbox</b><br><b>IEI</b> IsNull_DEM_Nodata                                  | 凾<br>E: (Tugas Akhir )data TA Arcgis \DGB Wew File Geodatabase.gdb FlowAcc FlowDEM<br>shows the accumulated                                                                                                | E C:\Users\syu\Documents\<br>E:\Tugas Akhir\data arcgis                                                                                                    |
| <b>Admin Propinsi</b><br>⊞ <b>Extract tif1</b><br>ASTER GDEM.tif                   | Input weight raster (optional)<br>flow to each cell.<br>₿<br>≛<br>Output data type (optional)<br><b>FLOAT</b><br>$\checkmark$                                                                              | <b>E E ASTGTM</b><br><b>E BPDAS Progo Opak Se</b><br><b>El Sava Tengah (Pak Sury</b><br><b>E E admin kabupaten r</b><br><b>B</b> Administrasi<br><b>80</b> Admin Desa.sh<br>admin desa lin<br>Admin Kabupa<br>Admin Kec line<br><b>[23] Admin Kecama</b><br><b>ED</b> Admin Propins<br><b>E</b> Bangunan<br><b>El Garis Pantai</b><br><b>El Geologi Jawa shp</b><br><b>E Calan</b> |
|                                                                                    | <b>OK</b><br>Environments<br><< Hide Help<br><b>Tool Help</b><br>Cancel                                                                                                    | E Kontur<br>E PenggunaanLahan                                                                                                    |
| 0 0 0 1                                                                            |                                                                                                    | E <b>E SEMARANG</b><br><b>El Sungai</b><br>E   Iuas DAS Progo)<br>E <b>Ell</b> raster<br>E <b>E</b> TIN CONTUR<br>dip.shp<br><b>ED</b> PEMOTONG.shp<br>E E:\Tuqas Akhir\data TA Ar<br>ENTugas Akhir\peta baru<br>(ii) <b>CIT</b> F:\Tunas Akhir\Peta\admi<br>$\epsilon$                                                                                                    |
|                                                                                    |                                                                                                    |                                                                                                    |

Gambar 4.9 Kotak Dialog Input Data Tool *Flow Accumulation*

### d. *Watershed*

Untuk melakukan delinasi Batas DAS menggunakan tool *Watershed*, dibutuhkan sebuah titik outlet atau biasa disebut *pour point*. Titik outlet harus terletak pada akumulasi aliran tertinggi dari jejaring sungai yang dihasilkan DEM. Titik outlet dibuat dengan cara meletakan sebuah titik atau point berupa data fitur di wilayah dengan nilai akumulasi aliran tertinggi.

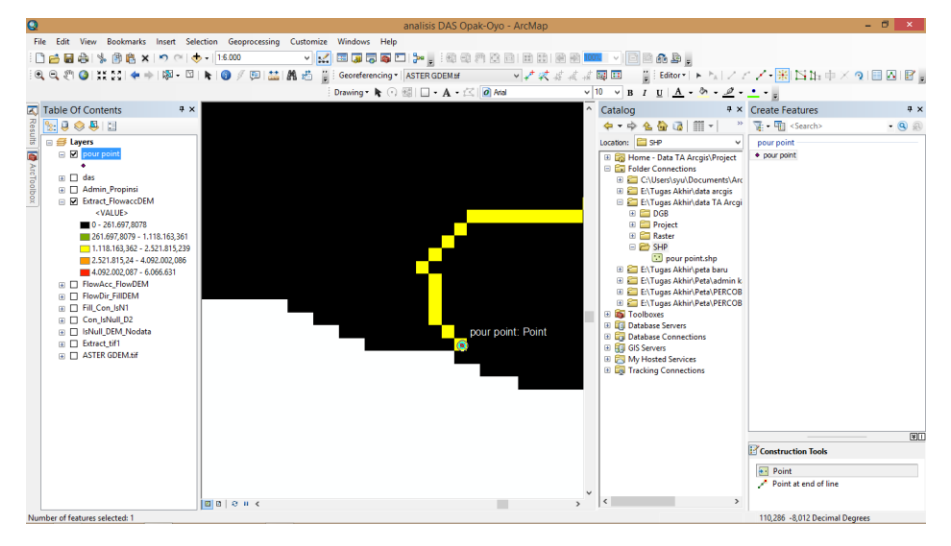

Gambar 4.10 Peletakan Titik Outlet

Setelah melakukan peletakan titik outlet pada daerah dengan nilai akumulasi tertinggi, selanjutnya menjalankan tool *Watershed* dengan *Input raster* berupa raster hasil *Flow Direction* dan *Input raster or feature pour point data* adalah data *feature* titik outlet.

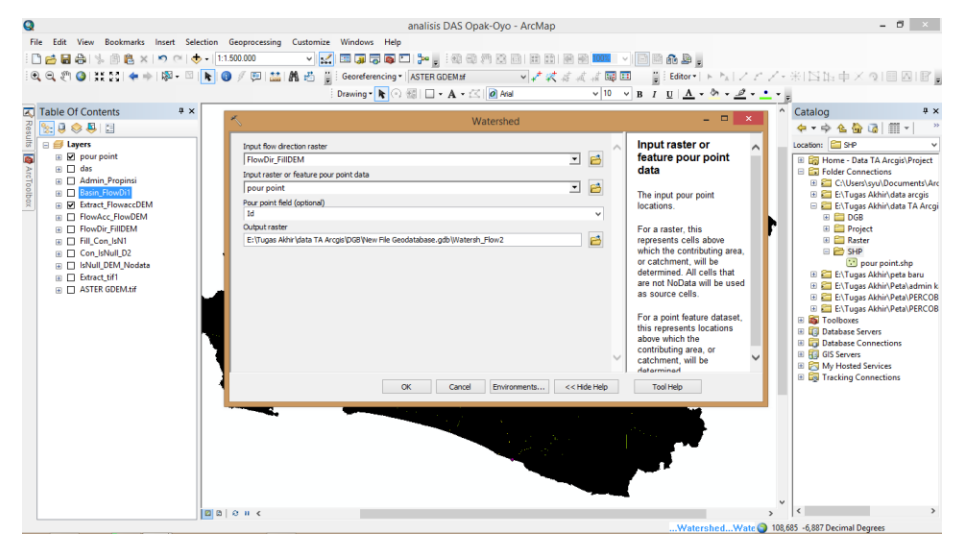

Gambar 4.11 Kotak Dialog Input Data Tool *Watershed*

e. Konversi dan kalkulasi geometri

Hasil analisis tool *Watershed, Flow Accumulation,* dan *Slope* merupakan data raster dengan dimensi yang cukup sulit untuk diidentifikasi. Untuk itu dibutuhkan sebuah proses konversi dari data raster ke data feature. Hasil analisi tool *Watershed* kemudian dikonversi menggunakan tool *Raster to Polygon*

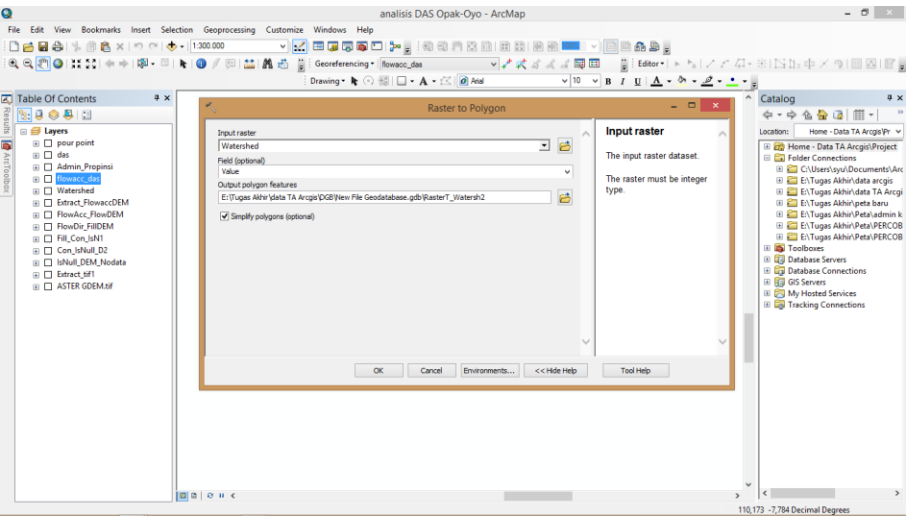

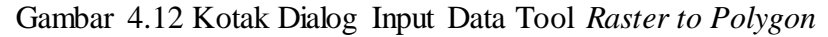

Setelah melakukan konversi ke data feature, dapat dilakukan proses perhitungan atau kalkulasi luasan dan panjang. Proses kalkulasi dapat dilakukan dengan menggunakan tool *Add Geometry Attributes* yang mampu melakukan perhitungan atau kalkulasi geometri terhadap data atribut. Adapun beberapa parameter yang diperhatikan dalam proses kalkulasi adalah sebagai berikut;

- Pada baris *Geometry Propertise*, centang *LENGTH\_GEODESIC* (untuk panjang garis sungai), *AREA\_GEODESIC* (untuk luasan DAS), dan *PARIMETER\_LENGTH\_GEODESIC* (untuk panjang keliling DAS)
- Untuk satuan panjang (*Length Unit (optional)*) diisi *METERS*
- Untuk satuan luas (*Area Unit (optional)*) diisi *SQUARE\_*METERS
- 2. Jejaring Aliran

Untuk membuat jejaring aliran dilakukan analisis tool *Flow Accumulation* yang terlebih dahulu diklasifikasi menggunakan tool *Reclassify* (*Toolbox*). Proses klasifikasi dilakukan untuk menentukan nilai atau *value* dari raster yang akan dijadikan sebagai DAS dan Sungai. Klasifikasi untuk hasil akumulasi aliran (*Flow Accumulation*) dilakukan dengan pengamatan *pixel value* yang layak sebagai anak sungai dan sungai utama. Berdasarkan penyesuaian terhadap jaringan sungai dari BIG, ditentukan nilai rata-rata dari *pixel value* secara keseluruhan ditentukan sebagai klasifikasi untuk anak sungai, kemudian nilai standar deviasi (*Pixel Value*) untuk menentukan nilai dari sungai utama.

| Ο                                                                              |                                                                                                    | analisis DAS Opak-Ovo - ArcMap           |                                                                                                    |              | $- 0 3 1$                                                           |
|--------------------------------------------------------------------------------|----------------------------------------------------------------------------------------------------|------------------------------------------|----------------------------------------------------------------------------------------------------|--------------|---------------------------------------------------------------------|
| File Edit View Bookmarks Insert Selection Geoprocessing Customize Windows Help |                                                                                                    |                                          |                                                                                                    |              |                                                                     |
|                                                                                |                                                                                                    |                                          |                                                                                                    |              |                                                                     |
|                                                                                | ▼│ズ 田原原原口 ≯ , : 40 40 20 20 20 20 20 20 20 10 11 →   □ 2 48 2 ;                                       |                                          |                                                                                                    |              |                                                                     |
|                                                                                | ④ Q 2   2   2   2   2   2   4   中   四 - □   k   ④ / □   益   战 - 凸   iii Georeferencing =   Rowacc_das |                                          |                                                                                                    |              | → ★ 式ぶぶぶ園田 - WiEditor → NIノとな・米ININ中×91画図IBY                        |
|                                                                                | Drawing • k ⊙ 5   □ • A • ≤ 0 Aral                                                                    |                                          | $\vee$ 10 $\vee$ B $I$ U $\underline{A}$ $\cdot$ 3 $\cdot$ $\underline{O}$ $\cdot$ $\underline{O}$ $\cdot$ $\underline{O}$ $\cdot$ $\underline{O}$ $\cdot$ |              |                                                                     |
| <b>A</b> Table Of Contents<br>7 ×                                              |                                                                                                    |                                          |                                                                                                    |              | $\wedge$ Catalog<br>$ax + b$                                        |
| $9.9$ $0.8$ $1.7$                                                              |                                                                                                    | Reclassify                               |                                                                                                    | $   \times$  | $4 - 449$ a $\frac{1}{2}$ iii -                                     |
| <b>El Layers</b>                                                               |                                                                                                    |                                          | Input raster                                                                                                    |              | Location: EiG Home - Data TA Arcois Pr ~                            |
| $\overline{\bullet}$<br>$\boxminus$ $\blacktriangleright$ pour point           | Input raster<br><b>Howacc</b> das                                                                     | 그 큰                                      | $\wedge$                                                                                                    |              | E ES Home - Data TA Arcgis\Project                                  |
| $\lambda$                                                                      | Redass field                                                                                          |                                          | The input raster to be                                                                                                    |              | <b>EN</b> Folder Connections                                        |
| ArcToolbox<br>E RasterT Watersh2                                               | Value                                                                                                 |                                          | reclassified<br>$\omega$                                                                                                    |              | El C:\Users\syu\Documents\Arc                                       |
| $\Box$ $\Box$ das<br>$\Box$ Admin Propinsi                                     | Redassification                                                                                       |                                          |                                                                                                    |              | E:\Tuqas Akhir\data arcqis                                          |
| <b>El El flowacc das</b>                                                       | <b>Old values</b><br><b>New values</b>                                                                |                                          |                                                                                                    |              | ENTugas Akhir\data TA Arcgi<br>ENTugas Akhir \peta baru             |
| <value></value>                                                                | 0-215233.678431                                                                                       | Classify                                 |                                                                                                    |              | ENTugas Akhir \Peta\admin k                                         |
| $0 - 215.233.6784$                                                             | 215233.678431 - 601169.9<br>601169.929412 - 1892572<br>$\overline{a}$                                 | Unique                                   |                                                                                                    |              | ENTugas Akhir\Peta\PERCOB                                           |
| 215.233.6785 - 601.169.9294                                                    | NoData<br>NoData                                                                                      |                                          |                                                                                                    |              | E:\Tugas Akhir\Peta\PERCOB                                          |
| 601.169.9295 - 1.892.572                                                       |                                                                                                    | Add Entry                                |                                                                                                    |              | <b>El Toolboxes</b><br><b>E Database Servers</b>                    |
| <b>In Watershed</b><br><b>Extract FlowaccDEM</b><br>田口                         |                                                                                                    | <b>Delete Entries</b>                    |                                                                                                    |              | <b>ED</b> Database Connections                                      |
| <b>ELE</b> FlowAcc FlowDEM                                                     |                                                                                                    |                                          |                                                                                                    |              | <b>El FEJ GIS Servers</b>                                           |
| <value></value>                                                                | Save<br>Reverse New Values<br>Load                                                                    | Precision                                |                                                                                                    |              | <b>ED DRI My Hosted Services</b><br><b>E G</b> Tracking Connections |
| ■ 0 - 309.378.1804                                                             |                                                                                                    |                                          |                                                                                                    |              |                                                                     |
| 309.378, 1805 - 1.308.907, 686                                                 | Output raster                                                                                         |                                          |                                                                                                    |              |                                                                     |
| 1.308.907,687 - 2.879.596,91<br>2.879.596.911 - 4.807.260.957                  | E:\Tugas Airhir\data TA Arcgis\DGB\New File Geodatabase.gdb\Reclass_flow2                             |                                          | ₿                                                                                                    |              |                                                                     |
| 4.807.260.958 - 6.068.572                                                      | Channel mission values to McData (onlineal)                                                           |                                          |                                                                                                    |              |                                                                     |
| <b>EL ElowDir FillDEM</b>                                                      | $\alpha$                                                                                              | $<<$ Hide Help<br>Cancel<br>Environments | <b>Tool Help</b>                                                                                                    |              |                                                                     |
| <b>■ □ Fill Con IsN1</b>                                                       |                                                                                                    |                                          |                                                                                                    |              |                                                                     |
| E Con_IsNull_D2<br><b>IR FI IsNull DEM Nodata</b>                              |                                                                                                    |                                          |                                                                                                    |              |                                                                     |
| ⊞ Extract_tif1                                                                 |                                                                                                    |                                          |                                                                                                    |              |                                                                     |
| <b>III</b> □ ASTER GDEM.tif                                                    |                                                                                                    |                                          |                                                                                                    |              |                                                                     |
|                                                                                |                                                                                                    |                                          |                                                                                                    |              |                                                                     |
|                                                                                |                                                                                                    |                                          |                                                                                                    |              |                                                                     |
|                                                                                |                                                                                                    |                                          |                                                                                                    |              |                                                                     |
|                                                                                |                                                                                                    |                                          |                                                                                                    |              |                                                                     |
| $ 0 0 $ e $ 0 $                                                                |                                                                                                    |                                          |                                                                                                    | $\mathbf{r}$ | $\epsilon$                                                          |

Gambar 4.13 Kotak dialog Input Data Tool *Reclassify*

Untuk menentukan ordo sungai, digunakan tool Stream Order. Dengan menggunakan metode Strahler.

| File Edit View Bookmarks Insert Selection Geoprocessing Customize Windows Help<br>▼☆ 田原原原口 > -   200月20日田田田田田   100   100   200<br>&&図◎はは【※※】卵・©   ★   ◎ / 回   盐  蠡 過   ij   Georderencing =   howacc_das       >/ズガズズ面回     ij   Editor   ト ħ』/ / イスー ※   [2] ij: ij / 々   回   回   回   回   回  <br>Drawing $\mathbf{k} \odot \boxplus \Box \cdot \mathbf{A} \cdot \boxtimes \Box$ $\partial$ Anal<br>$\sqrt{10}$ $\sqrt{B}$ $I$ U $\Delta$ $\sim$ $\phi$ $\sim$ $\phi$ $\sim$ $\sim$ $\sim$<br>^ Catalog<br>Table Of Contents<br>$4 \times$<br>$4 \times$<br>$2:9$<br>$\otimes$ $4$ I<br>$4 - 4 + 4 + 6 + 1 = 1$<br>$   x$<br><b>Stream Order</b><br>$\equiv$ $\equiv$ Layers<br>Location: 28 Home - Data TA Arcgis Pr V<br>$\Box$ $\Box$ pour point<br>E Co Home - Data TA Arcgis\Project<br><b>Input flow direction</b><br>Input stream raster<br>۰<br><b>ArcToolbox</b><br><b>E Exi</b> Folder Connections<br>raster<br>그 년<br><b>FlowAcc FlowDEM</b><br><b>ED</b> RasterT_Watersh2<br>E CAUsers\svu\Documents\Arc<br>⊞ das<br><b>Inout flow direction raster</b><br>E:\Tugas Akhir\data arcgis<br>The input raster that shows<br>그 년<br>□ Admin Propinsi<br>E:\Tugas Akhir\data TA Arcqi<br>FlowDir FillDEM<br>the direction of flow out of<br><b>El El flowacc_das</b><br>ENTugas Akhir\peta baru<br>Output raster<br>each cell.<br><value><br/>ENTugas Akhir\Peta\admin k<br/>B<br/>E:\Tugas Akhir\data TA Arcgis\DGB\New File Geodatabase.gdb\StreamO Flow1<br/>ENTugas Akhir\Peta\PERCOB<br/><math>0 - 215.233.6784</math><br/>The flow direction raster<br/>Method of stream ordering (optional)<br/>ENTugas Akhir \Peta \PERCOB<br/>215.233,6785 - 601.169,9294<br/>can be created using the<br/><b>STRAHLER</b><br/><math>\vee</math><br/><b>E</b> Toolboxes<br/>601.169.9295 - 1.892.572<br/>Flow Direction tool.<br/><b>ED</b> Database Servers<br/>E Matershed<br/><b>E Cal Database Connections</b><br/>E Extract_FlowaccDEM<br/><b>ED RED GIS Servers</b><br/>□ □ FlowAcc FlowDEM<br/><b>ED My Hosted Services</b><br/><value><br/><b>E La Tracking Connections</b><br/>0 - 309.378.1804<br/>309.378,1805 - 1.308.907,686<br/>1.308.907,687 - 2.879.596,91<br/>2.879.596.911 - 4.807.260.957<br/><math>-4.807.260.958 - 6.068.572</math><br/><math display="inline">\sim</math><br/>□ FlowDir FillDEM<br/><b>A □ Fill Con IsN1</b><br/>&lt;&lt; Hide Help<br/><b>Tool Help</b><br/><b>OK</b><br/>Cancel<br/>Environments<br/>E Con IsNull D2<br/>□ □ IsNull_DEM_Nodata<br/><b>⊞</b> Extract tif1<br/><b>IIII</b> ASTER GDEM.tif</value></value> |  | analisis DAS Opak-Oyo - ArcMap | $ \theta$ $\times$ |
|----------------------------------------------------------------------------------------------------|--|--------------------------------|--------------------|
|                                                                                                    |  |                                |                    |
|                                                                                                    |  |                                |                    |
|                                                                                                    |  |                                |                    |
|                                                                                                    |  |                                |                    |
|                                                                                                    |  |                                |                    |
|                                                                                                    |  |                                |                    |
|                                                                                                    |  |                                |                    |
|                                                                                                    |  |                                |                    |
|                                                                                                    |  |                                |                    |
|                                                                                                    |  |                                |                    |
| $\hat{<}$<br>$\mathbf{r}$                                                                                                    |  |                                |                    |
| $ 0 0 0 $ + $\leq$<br>110,241 -7,975 Decimal Degrees                                                                                                    |  |                                |                    |

Gambar 4.14 Kotak Dialog Inpit Data Tool *Stream Order.*

3. Kemiringan Lahan

Untuk memperoleh data kemiringan lahan, digunakan tool *Slope*. Wilayah data DEM yang digunakan adalah batas administrasi Jawa Tengah dan DI Yogyakarta. Hal yang perlu diperhatikan adalah satuan kemiringan lereng (*Output measurement (optional)*) yang berupa *DEGREE* harus diubah menjadi *PERCENT RISE*. Hal ini dikarenakan satuan kemiringan yang akan digunakan adalah persentase perbedaan elevasi terhadap jarak. Sedangkan untuk baris *Z factor (optional)* diisi 0,0000896057, hal ini dikarenakan konversi satuan derajat ke meter pada satuan dari data DEM yang menggunakan referensi spasial *WGS\_1984*.

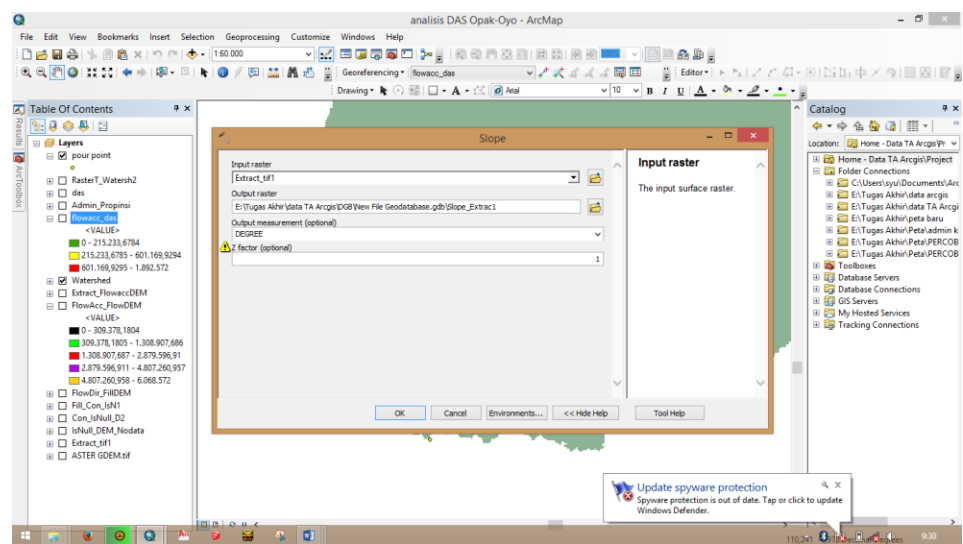

Gambar 4.15 Kotak Dialog Inpit Data Tool *Slope.*

Untuk proses klasifikasi yang harus dilakukan sebelum melakukan konvers ke data feature, ditetapkan nilai berdasarkan kelas kemiringan (5 kelas) pada RLKT tahun 1986 tentang penetapan faktor LS berdasarkan kelas kemiringan lahan. Setelah proses konversi selesai, dilakukan pemotongan wilayah menggunakan tool *Clip* pada daerah aliran sungai Progo hasil analisis.

4. Tataguna Lahan

Berdasarkan data tataguna lahan pulau Jawa, dilakukan pemotongan menggunakan tool *Clip* berdasarkan luasan daerah aliran sungai Opak-Oyo.

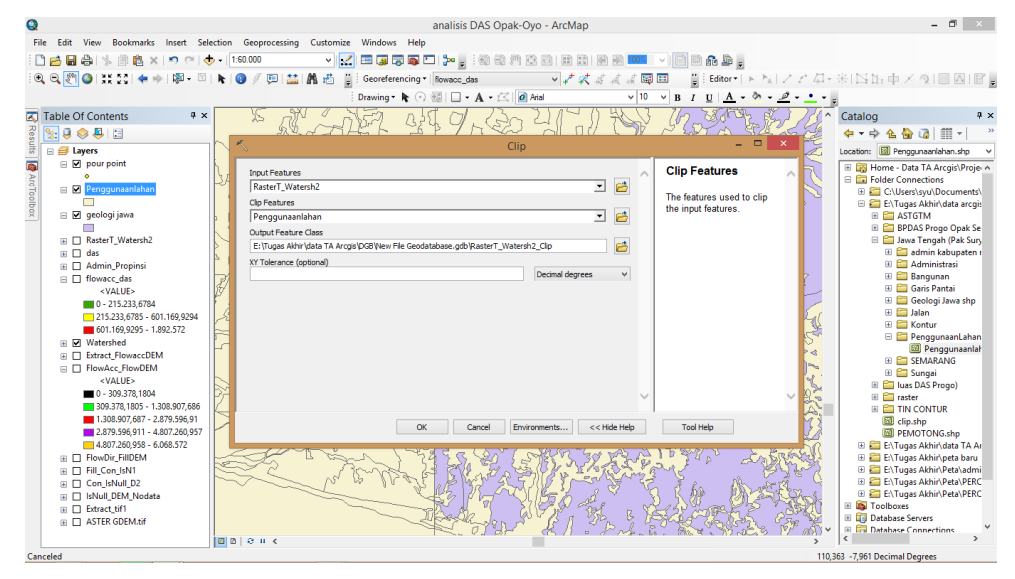

Gambar 4.16 Kotak Dialog Inpit Data Tool *Clip*

#### 5. Jenis Tanah

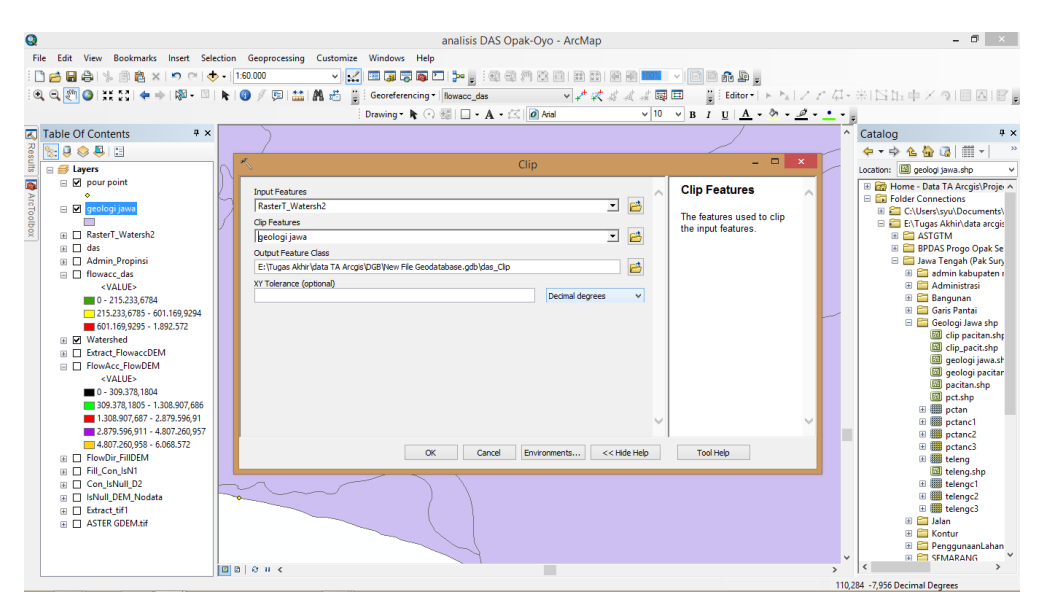

Gambar 4.17 Kotak Dialog Inpit Data Tool *Clip.*

Berdasarkan data jenis tanah pulau Jawa, dilakukan pemotongan menggunakan tool *Clip* berdasarkan luasan daerah aliran sungai Opak-Oyo.

### *F.* **Kesulitan Penelitian**

Melakukan rekondisi DEM memerlukan pemahaman terhadap kondisi topografi dan kekhasan areal studi. Selain itu, pemilihan data jejaring aliran atau sungai sangat menentukan rekondisi DEM yang dilakukan. Sedangkan ketersedian data jejaring aliran sangat bervariasi dari setiap instansi.

Dalam analisis wilayah DAS menggunakan fitur *watershed*, penentuan *pour* point atau titik outlet sangat berpengaruh terhadap wilayah yang dihasilkan. Sedangkan penentuan posisi outlet pada setiap daerah tangkapan air yang bersifat subjektif berdasarkan analisa akumulasi aliran tertinggi. Sehingga harus melakukan peletakan titik outlet secara manual pada setiap daerah tangkapan, hal ini tentunya memerlukan pengamatan lebih seksama terhadap kondisi medan dan jejaring aliran pada DEM.